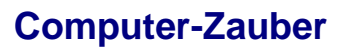

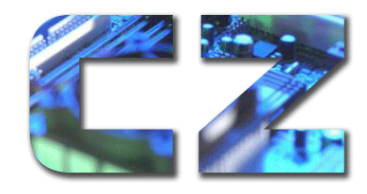

#### **Allgemeine Geschäftsbedingungen von Computer-Zauber, Dipl.-Ing. Karen Falkenberg**

# AGB

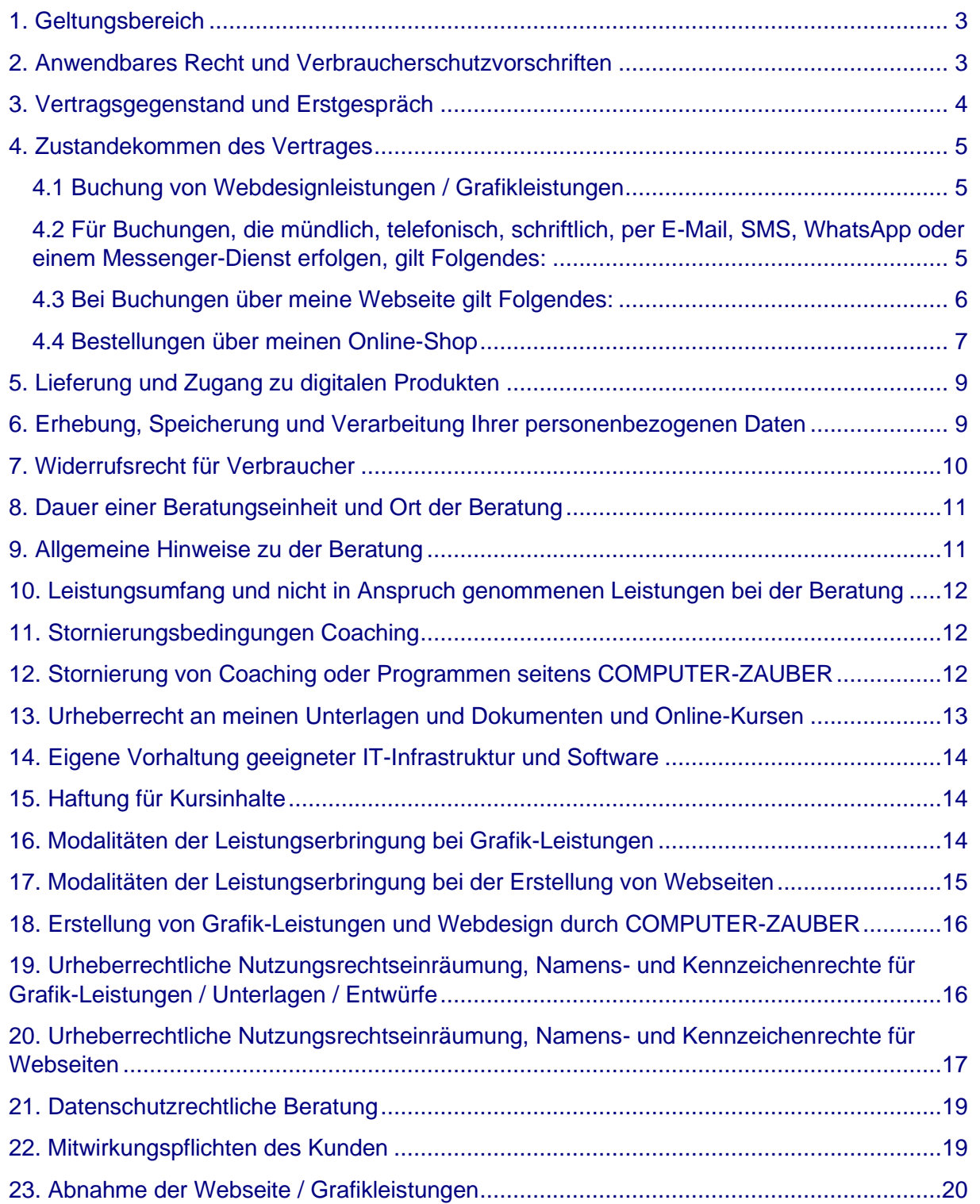

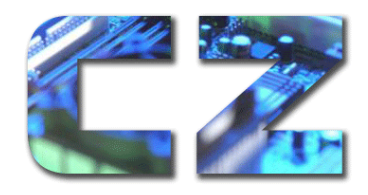

Dipl.-Ing. Karen Falkenberg Erlentiefenstraße 54 59192 Bergkamen ● 02307 80102 **402307 555297** [mail@computer-zauber.de](mailto:mail@computer-zauber.de)

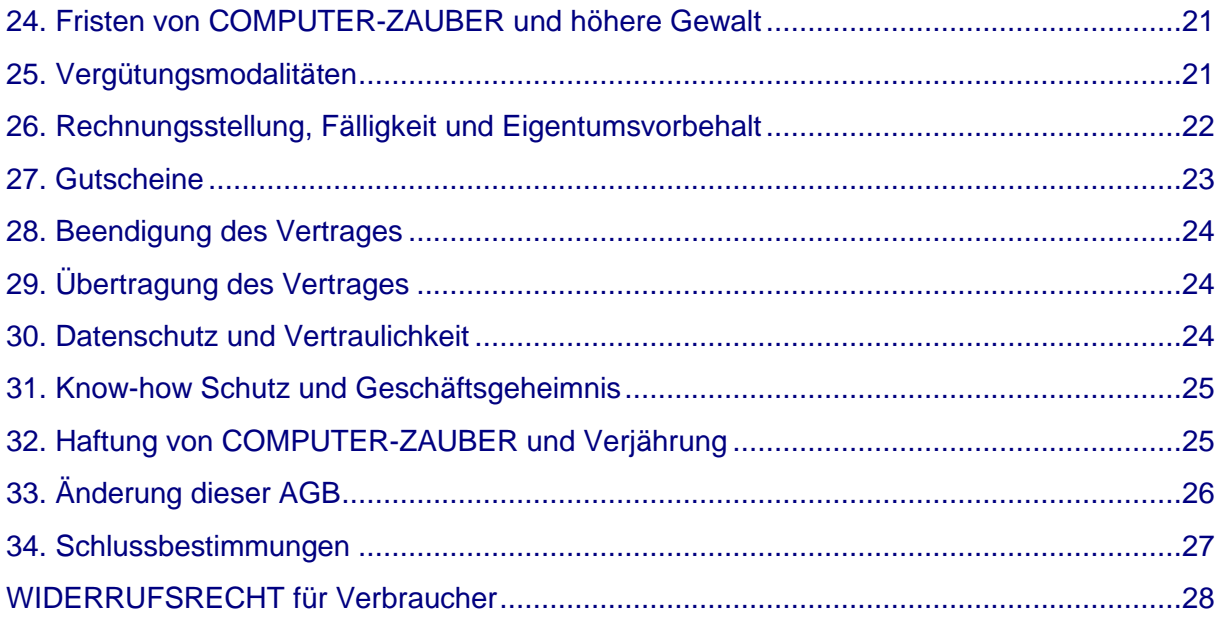

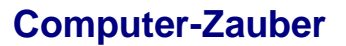

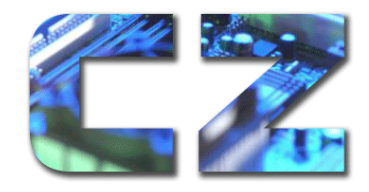

Dipl.-Ing. Karen Falkenberg Erlentiefenstraße 54 59192 Bergkamen ● 02307 80102 **402307 555297 Formal** @computer-zauber.de

## <span id="page-2-0"></span>**1. Geltungsbereich**

(1) Die nachstehenden allgemeinen Geschäftsbedingungen gelten für alle Rechtsgeschäfte gegenüber Verbrauchern und Unternehmen mit

Falkenberg, Karen **Computer-Zauber** Erlentiefenstraße 54 59192 Bergkamen

nachstehend COMPUTER-ZAUBER oder "ich" genannt. Die Rechtsgeschäfte können dabei telefonisch, per E-Mail, per Kontaktformular, per Messenger, oder über die Internetseite zustande kommen.

(2) Die für den Vertragsschluss zur Verfügung stehende Sprache ist ausschließlich Deutsch. Übersetzungen in andere Sprachen dienen ausschließlich Ihrer Information. Der deutsche Text hat Vorrang bei eventuellen Unterschieden im Sprachgebrauch.

(3) Es gelten ausschließlich diese AGB. Entgegenstehende oder von diesen AGB abweichende Bedingungen, die der Kunde verwendet, werden von uns nicht anerkannt, es sei denn, dass ich ihrer Geltung ausdrücklich schriftlich oder in Textform zugestimmt habe.

## <span id="page-2-1"></span>**2. Anwendbares Recht und Verbraucherschutzvorschriften**

(1) Es gilt das Recht der Bundesrepublik Deutschland unter Ausschluss internationalen Privatrechts und des in Deutschland geltenden UN-Kaufrechts, wenn

- a. Sie Ihren gewöhnlichen Aufenthalt in Deutschland haben oder
- b. Sie als Unternehmer eine Dienstleistung buchen oder ein Produkt kaufen oder
- c. Ihr gewöhnlicher Aufenthalt in einem Staat ist, der nicht Mitglied der Europäischen Union ist.

(2) Für den Fall, dass Sie Verbraucher i. S. d. § 13 BGB sind und Sie Ihren gewöhnlichen Aufenthalt in einem Mitgliedsland der Europäischen Union haben, gilt ebenfalls die Anwendbarkeit des deutschen Rechts, wobei zwingende für den Verbraucher günstigere Bestimmungen des Staates, in dem Sie Ihren gewöhnlichen Aufenthalt haben unberührt bleiben.

Verbraucher im Sinne der nachstehenden Regelungen ist jede natürliche Person, die ein Rechtsgeschäft zu Zwecken abschließt, die überwiegend weder ihrer gewerblichen noch ihrer selbständigen beruflichen Tätigkeit zugerechnet werden kann. Unternehmer ist jede natürliche oder juristische Person oder eine rechtsfähige Personengesellschaft, die bei Abschluss eines Rechtsgeschäfts in Ausübung ihrer selbständigen beruflichen oder gewerblichen Tätigkeit handelt.

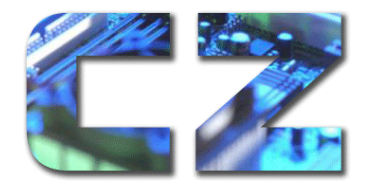

Dipl.-Ing. Karen Falkenberg Erlentiefenstraße 54 59192 Bergkamen ■ 02307 80102 **402307 555297 Formal** @computer-zauber.de

(3) Gegenüber Schweizer Verbrauchern gilt ausschließlich materielles Schweizer Recht. Für Unternehmerkunden aus der Schweiz wird deutsches Recht vereinbart.

(4) Je nachdem welche Leistung COMPUTER-ZAUBER erbringt, kann es sein, dass zusätzliche Vereinbarungen getroffen werden. Diese Vereinbarungen z.B. ein Webseiten-Pflegevertrag, eine SEO-Vereinbarung, Datenschutzbeauftragung oder auch eine Lizenzvereinbarung zur Nutzung von Grafikleistungen ergänzen die AGB. Im Streitfall gehen die einzelnen getroffenen Vereinbarungen diesen AGB vor.

(5) Es gilt die jeweils zum Zeitpunkt der Bestellung gültige Fassung dieser AGB. Den Stand der AGB finden Sie am Ende des Dokuments.

(6) Es gelten die Preise zum Zeitpunkt der Beauftragung einer Leistung.

(7) Sollten bestimmte Rabatt- oder Aktionsangebote beworben werden, sind diese zeitlich oder mengenmäßig begrenzt. Es besteht kein Anspruch darauf.

## <span id="page-3-0"></span>**3. Vertragsgegenstand und Erstgespräch**

(1) Gegenstand des Vertrages können die folgenden Leistungen sein:

- Beratung zum Thema Hosting
- Beratung zum Thema Digitalen Marketing, Website, Webseiten-Elemente, Social Media, Datenschutz
- Struktur und Konzeption einer Webseite
- Erstellung/Programmierung einer Webseite
- Erstellung von Teilen einer Webseite
- Fortlaufende Pflege einer Webseite (für die Pflege der Webseite wird ein gesonderter zusätzlicher Vertrag über Laufzeit, Konditionen etc. geschlossen)
- SEO (Für diesen Bereich gibt es eine gesonderte zusätzliche Vereinbarung)
- Erstellung von Logos, Grafiken, anderen Designs (im Folgenden Grafikleistungen genannt)
- Erstellung und Umsetzung von Social Media Kampagnen
- Coaching
- Workshop zum Thema Marketing, Social Media, EDV oder Datenschutz
- Online-Kurse
- Datenschutzrechtliche Beratung
- Beauftragungen als externe Datenschutzbeauftragte
- EDV-Beratung (Recherche Geräteauswahl, EDV Konzept, …)
- EDV Hardware Lieferung, Konfiguration und vor Ort Einrichtung

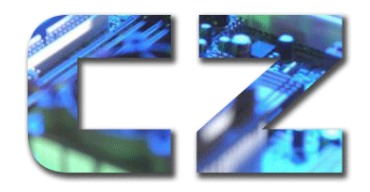

Dipl.-Ing. Karen Falkenberg Erlentiefenstraße 54 59192 Bergkamen ■ 02307 80102 **402307 555297 Formal** @computer-zauber.de

im Folgenden als "Leistungen bzw. Webdesign- oder Grafikleistungen" bezeichnet.

(2) Diese Aufzählung ist nicht abschließend. Die aktuellen Leistungen und Angebote finden Sie unter www.computerzauber.de

(3) In einem ersten Gespräch klärt COMPUTER-ZAUBER - meist persönlich oder telefonisch/ ggf. über Zoom oder Skype - vor der Angebotserstellung ab, was Sie benötigen. Dieses Gespräch dient als Grundlage für die Erstellung eines individuellen Angebotes.

Das Erstgespräch (Klärung des Themas, Rahmenbedingungen und Organisatorisches) dauert ca. 30 Min. und ist kostenfrei sowie unverbindlich.

Wünschen Sie ein längeres Erstgespräch, können Sie ein größeres Zeitfenster dazubuchen. Pro angefangenen 15 Minuten kosten 20 € netto. **Diese Summe wird bei einer Buchung verrechnet.**

(4) Nach dem ersten Gespräch schickt COMPUTER-ZAUBER Ihnen ein Angebot zu und einen Fragebogen, der eine Grundlage für die Zusammenarbeit ist

## <span id="page-4-0"></span>**4. Zustandekommen des Vertrages**

#### <span id="page-4-1"></span>**4.1 Buchung von Webdesignleistungen / Grafikleistungen**

(1) Grundlage der Vertragsbeziehung ist das jeweils von COMPUTER-ZAUBER vorgelegte Angebot einschließlich zugehöriger Leistungsbeschreibungen. Das Angebot basiert auf den Angaben, die Sie im Erstgespräch von COMPUTER-ZAUBER gemacht haben.

In dem Angebot ist neben dem Honorar auch eine Liste der vom Auftraggeber zu liefernden Unterlagen (Inhalte, Fotos, etc.) aufgeführt. Das Angebot gilt, soweit darin keine abweichende Frist angegeben ist, für einen Zeitraum von einem Monat ab Zugang des Angebots bei dem Kunden.

(2) Mit Annahme des Angebots akzeptieren Sie die darin enthaltenen Konditionen und die Geltung dieser Allgemeinen Geschäftsbedingungen. Die Annahme kann per E-Mail/ SMS/ Whats-App (nur mit Ihrer extra Einwilligung), Messenger, Fax oder mündlich erfolgen.

#### <span id="page-4-2"></span>**4.2 Für Buchungen, die mündlich, telefonisch, schriftlich, per E-Mail, SMS, WhatsApp oder einem Messenger-Dienst erfolgen, gilt Folgendes:**

(1) Sämtliche Angebote im Internet sind unverbindlich und stellen kein rechtlich verbindliches Angebot zum Abschluss eines Vertrages dar.

(2) Angebot:

Mit der Buchung bieten Sie mir den Abschluss eines Beratungs- oder Dienstleistungsvertrages verbindlich an.

Zudem erklären Sie, diese AGB gelesen und akzeptiert zu haben. Die AGB sind auf meiner Webseite einsehbar.

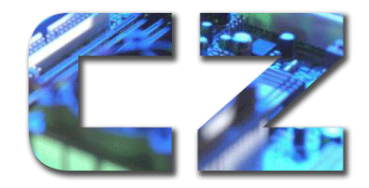

Dipl.-Ing. Karen Falkenberg Erlentiefenstraße 54 59192 Bergkamen ■ 02307 80102 **402307 555297** [mail@computer-zauber.de](mailto:mail@computer-zauber.de)

#### (3) Annahme:

Der Vertrag zwischen uns kommt mit dem Zugang meiner Buchungs- oder Auftragsbestätigung bei Ihnen zustande, entweder in Textform per E-Mail oder nach Wunsch postalisch.

(4) Als Zahlungsmöglichkeiten stehen die Zahlungen per Überweisung und PayPal zur Verfügung. Meine Kontodaten für eine Überweisung sende ich Ihnen mit der Bestätigungsmail zu.

a) PayPal: Durch Auswählen der Zahlungsart "PayPal" und der Bestätigung "Jetzt Kaufen" werden Sie auf die Log-In Seite von PayPal weitergeleitet. Nach erfolgreicher Anmeldung werden Ihre bei PayPal hinterlegten Adress- und Kontodaten angezeigt. Die Zahlungsabwicklung erfolgt über PayPal zu deren Bedingungen. Anbieter des Dienstes ist PayPal (Europe) S.à r.l. et Cie, S.C.A., 22-24 Boulevard Royal, L-2449 Luxembourg (im Folgenden: "PayPal"), unter Geltung der PayPal-Nutzungsbedingungen, einsehbar unter [https://www.paypal.com/de/webapps/mpp/ua/useragreement-full.](https://www.paypal.com/de/webapps/mpp/ua/useragreement-full)

#### <span id="page-5-0"></span>**4.3 Bei Buchungen über meine Webseite gilt Folgendes:**

Sie buchen das Coaching Programm/ das Seminar/ die Beratung/ kaufen das Produkt, indem Sie die folgenden Schritte durchlaufen:

(1) Auf meiner Webseite finden Sie unter Angebote den genauen Inhalt des Coaching Programms/ meiner Kurse/ Seminare/ meiner Produkte.

(2) Wenn Sie weiter nach unten scrollen, sehen Sie einen Button: "Kostenloses Erstgespräch", "Datenschutz-Coaching". Ich nutze hierfür den Anbieter elopay GmbH mit seiner Marke elopage.com.

Wenn Sie dort klicken, öffnet sich eine Seite, auf der Ihnen mögliche Termine oder Kurse angezeigt werden. Je nach Angebot gibt es zusätzlich einen Fragebogen, den Sie bitte ausfüllen. Sie können entweder direkt in den Fragebogen schreiben oder mir auch eine E-Mail mit den Informationen schicken.

Diese Angaben werden selbstverständlich nur für die Vorbereitung unseres Telefonates/ Skype-/ Zoom Meetings genutzt. Kommt kein Vertrag mit Ihnen zustande, lösche ich diese Daten umgehend.

Sobald Sie den Termin ausgesucht haben, bekommen Sie eine Terminbestätigung von mir. In dieser E-Mail finden Sie außerdem meine aktuellen AGB und eine Einwilligungserklärung zur Verarbeitung Ihrer personenbezogenen Daten.

(3) Nach unserem Erstgespräch schicke ich Ihnen mein Angebot noch einmal in Textform zu. Sobald ich von Ihnen eine Bestätigung erhalten habe, ist der Vertrag zwischen uns zustande gekommen.

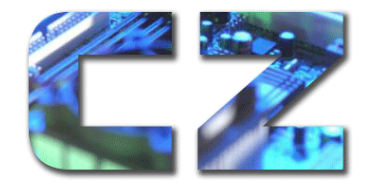

Dipl.-Ing. Karen Falkenberg Erlentiefenstraße 54 59192 Bergkamen ● 02307 80102 **402307 555297 Formal** @computer-zauber.de

#### (3) ALTERNATIV

In unserem kostenlosen Erstgespräch, erläutere ich Ihnen direkt mein spezielles Angebot für Sie. Wenn Sie sich in dem Gespräch dazu entschließen mit mir arbeiten zu wollen, bekommen Sie nach dem Telefonat die E-Mail mit der Vertragsbestätigung und die erste Rechnung. Im Anschluss daran sende ich Ihnen auch die Zugangsdaten zu meinem Online Programm/ Onlinekurs zu.

(4) Als Zahlungsmöglichkeiten stehen die Zahlung per Überweisung und PayPal zur Verfügung. Meine Kontodaten für eine Überweisung sende ich Ihnen mit der Bestätigungsmail zu.

a) PayPal: Durch Auswählen der Zahlungsart "PayPal" und der Bestätigung "Jetzt Kaufen" werden Sie auf die Log-In Seite von PayPal weitergeleitet. Nach erfolgreicher Anmeldung werden Ihre bei PayPal hinterlegten Adress- und Kontodaten angezeigt. Die Zahlungsabwicklung erfolgt über PayPal zu deren Bedingungen. Anbieter des Dienstes ist PayPal (Europe) S.à r.l. et Cie, S.C.A., 22-24 Boulevard Royal, L-2449 Luxembourg (im Folgenden: "PayPal"), unter Geltung der PayPal-Nutzungsbedingungen, einsehbar unter [https://www.paypal.com/de/webapps/mpp/ua/useragreement-full.](https://www.paypal.com/de/webapps/mpp/ua/useragreement-full)

#### <span id="page-6-0"></span>**4.4 Bestellungen über meinen Online-Shop**

(1) Auf meiner Webseite [www.computerzauber.de](http://www.computerzauber.de/) finden Sie unter der Rubrik Aktuelles auf der Startseite (https://www.computerzauber.de/#c796) und unter der Social Media Factory meine Angebote.

(2) Wenn Sie sich dafür entschieden haben, ein **Coaching** oder eine **Beratung** zu buchen, dann klicken Sie auf "**Zur Anmeldung**" und Sie werden zur Kaufabwicklung auf eine Seite der Elopay GmbH weitergeleitet. Elopage ist ein Unternehmen der Elopay GmbH.

(3) Dort werden Sie mit Klick auf den Button "Weiter zur Kasse", auf die Bezahlseite geleitet.

Dort können Sie auswählen, ob Sie als Privatperson oder Unternehmen kaufen sowie anschließend Ihre E-Mail-Adresse, Ihren Vor- und Nachnamen und Ihre Anschrift eingeben.

Auf der rechten Seite können Sie zwischen den verschiedenen Zahlungsmöglichkeiten wählen. Bitte beachten Sie, dass es bei digitalen Produkten und auch bei Online-Kurs-Zugängen – je nachdem, welche Zahlungsart Sie wählen – zu Verzögerungen bei der Auslieferung per E-Mail bzw. bei der Zusendung der Zugangsdaten kommen kann.

Das Programm ist so eingestellt, dass das digitale Produkt/ Online-Kurs-Zugänge erst dann versandt werden, wenn die Zahlung eingegangen ist. D.h. wenn Sie sich für die Zahlung per Rechnung entscheiden, dann kann es bis zu 5 Tage dauern, bis Sie unser Produkt ausgeliefert bekommen bzw. einen Online-Kurs nutzen kannst.

(4) Wenn Sie einen Gutschein-Code haben, können Sie diesen nun ebenfalls eingeben.

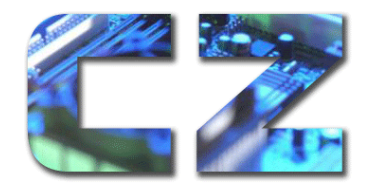

Dipl.-Ing. Karen Falkenberg Erlentiefenstraße 54 59192 Bergkamen ● 02307 80102 **402307 555297 Formal** @computer-zauber.de

(5) Als Zahlungsmöglichkeiten stehen Ihnen üblicherweise die direkte Banküberweisung (Vorkasse) oder die Zahlung via PayPal zur Verfügung. Es kann auch nur eine Auswahl der aufgeführten zur Verfügung stehen.

a) PayPal: Durch Auswählen der Zahlungsart "PayPal" und der Bestätigung "Jetzt Kaufen" werden Sie auf die Log-In Seite von PayPal weitergeleitet. Nach erfolgreicher Anmeldung werden Ihre bei PayPal hinterlegten Adress- und Kontodaten angezeigt. Die Zahlungsabwicklung erfolgt über PayPal zu deren Bedingungen. Anbieter des Dienstes ist PayPal (Europe) S.à r.l. et Cie, S.C.A., 22-24 Boulevard Royal, L-2449 Luxembourg (im Folgenden: "PayPal"), unter Geltung der PayPal-Nutzungsbedingungen, einsehbar unter https://www.paypal.com/de/webapps/mpp/ua/useragreement-full.

(6) Vor Abschluss der Bestellung geben Sie mit dem Klick in die jeweiligen Kästchen Ihre **Einwilligung** 

zur Speicherung und Verarbeitung Ihrer *Daten*

*Ihr Einverständnis zur Geltung dieser AGB*

*Ihr Einverständnis zur Geltung der Datenschutzerklärung. Sämtliche Texte finden Sie dort verlinkt vor.*

*Außerdem müssen Sie sich damit einverstanden erklären, dass Sie auf Ihr Widerrufsrecht verzichten.*

(7) Abschließend klicken Sie auf den Button "Jetzt Kaufen" und geben damit ein verbindliches Angebot an mich ab. Damit bieten Sie mir den Abschluss eines Kaufvertrags über die Buchung ab.

(8) Unmittelbar nach Absenden erhalten Sie eine Bestätigungsmail von mir. In diesem Moment kommt ein Vertrag zwischen Ihnen und mir zustande.

(9) Wenn Sie sich dafür entschieden haben, ein **Präsenz-Seminar** in den Räumen von Computer-Zauber zu buchen, dann klicken Sie auf "*Zur Anmeldung*" und Sie werden zur Kaufabwicklung auf der Computer-Zauber Seite auf ein Anmeldeformular weitergeleitet.

(10) Die Anmeldung ist verbindlich.

(11) Die Präsenz-Schulungen unterliegen einer Mindestteilnehmerzahl von 6 Personen. Sollte diese Teilnehmerzahl nicht erreicht werden, kann wahlweise der Differenzbetrag als Umlage auf die anderen Personen verteilt werden oder der entsprechende Kurs fällt aus.

(12) Bis 4 Tage vor der Veranstaltung kann eine kostenfreie Stornierung erfolgen. Termine, die zu einem späteren Zeitpunkt storniert werden, müssen berechnet werden siehe Punkt 11.

(13) Wenn Sie sich dafür entschieden haben, ein **Präsenz-Seminar** in Kooperation mit der wfg Unna und der VHS Unna Fröndenberg Holzwickede zu buchen, dann klicken Sie auf "*Zur Anmeldung*" und Sie werden zur Kaufabwicklung auf die VHS Seite weitergeleitet. Für die Kursbuchung gelten die aktuellen AGB der VHS Unna Fröndenberg Holzwickede.

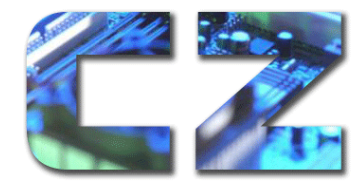

Dipl.-Ing. Karen Falkenberg Erlentiefenstraße 54 59192 Bergkamen ● 02307 80102 **402307 555297** [mail@computer-zauber.de](mailto:mail@computer-zauber.de)

# <span id="page-8-0"></span>**5. Lieferung und Zugang zu digitalen Produkten**

Es handelt sich um den Zugang zu digitalen Produkten und Beratungen. Ein Versand von Waren erfolgt nicht.

Registrierung und Anlage eines Benutzerkontos

(1) Falls Sie per Vorkasse/ Überweisung zahlen, kann es zu einer Verzögerung in der Auslieferung des Produktes kommen. Bei der Zahlung mittels Paypal erhalten Sie umgehend Zugang zu Ihrem Produkt.

(2) Sie erhalten die Zugangsdaten zu Ihrem digitalen Produkt per E-Mail oder, je nach Produkt, per E-Mail mit einem Downloadlink oder über Ihren Account Bereich nach erfolgter Registrierung. Über diesen Link können Sie sich das Produkt innerhalb von 14 Tagen von maximal 3 verschiedenen Geräten herunterladen.

(3) Die im Zuge der Registrierung von Ihnen angegebenen Anmelde-Daten (Benutzername, Passwort etc.) sind von Ihnen geheim zu halten und unbefugten Dritten nicht zugänglich zu machen. Achten Sie vor allem darauf, dass Sie ein sicheres Passwort (mind. 12 Zeichen) wählen.

(4) Tragen Sie Sorge dafür, dass der Zugang zu und die Nutzung von kostenpflichtigen Produkten unter Verwendung Ihrer Benutzerdaten ausschließlich durch Sie oder berechtigte Nutzer erfolgt. Sofern Tatsachen vorliegen, die die Annahme begründen, dass unbefugte Dritte von Ihren Zugangsdaten Kenntnis erlangt haben, sollten Sie uns das unverzüglich mitteilen, damit wir eine Sperrung bzw. Änderung vornehmen können.

(5) Wir können Ihren Zugang vorübergehend oder dauerhaft sperren, wenn konkrete Anhaltspunkte vorliegen, dass Sie gegen diese AGB und/ oder geltendes Recht verstoßen, verstoßen haben oder wenn wir ein sonstiges berechtigtes, erhebliches Interesse an der Sperrung haben. Bei der Entscheidung über eine Sperrung werden wir Ihre berechtigten Interessen angemessen berücksichtigen. Einen Erstattungsanspruch oder weitergehende Ansprüche stehen Ihnen in diesem Fall nicht zu.

(6) Ein Anspruch auf den Zugang besteht erst nach erfolgter Bezahlung des digitalen Produktes.

## <span id="page-8-1"></span>**6. Erhebung, Speicherung und Verarbeitung Ihrer personenbezogenen Daten**

(1) Zur Durchführung und Abwicklung einer Buchung benötigt COMPUTER-ZAUBER von Ihnen die folgenden Daten:

- E-Mail-Adresse
- Vor- und Nachname
- Adressdaten (zur ordnungsgemäßen Rechnungserstellung)

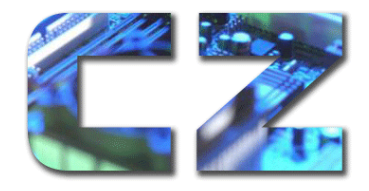

Dipl.-Ing. Karen Falkenberg Erlentiefenstraße 54 59192 Bergkamen ● 02307 80102 ■ 02307 555297 [mail@computer-zauber.de](mailto:mail@computer-zauber.de)

(2) Einige unserer Produkte werden über unseren Shop über den Anbieter elopage verkauft. In diesem Fall erhält auch elopage Ihre Daten, die zur Abwicklung des Kaufs notwendig sind. Wir haben mit elopage einen Auftragsverarbeitungsvertrag geschlossen. Die Datenschutzerklärung von elopage findest hier: https://elopage.com/privacy

(3) Wenn Sie ein Kundenkonto anlegen möchten, benötigen wir von Ihnen die unter Absatz 1 genannten Daten und ein von Ihnen frei gewähltes Passwort.

(4) Die von Ihnen mitgeteilten Daten verwenden wir ohne Ihre gesonderte Einwilligung ausschließlich zur Erfüllung und Abwicklung Ihrer Bestellung(en), etwa zur Zustellung des digitalen Produktes/ der Zugangsdaten für den Online Kurs/ oder der Zusendung von Produkten an die von Ihnen angegebene Adresse. Eine darüberhinausgehende Nutzung Ihrer personenbezogenen Daten für Zwecke der Werbung, der Marktforschung oder zur bedarfsgerechten Gestaltung unserer Angebote bedarf Ihrer ausdrücklichen Einwilligung.

Sie haben die Möglichkeit, diese Einwilligung vor der Abgabe der Bestellung vorzunehmen. Diese Einwilligungserklärung erfolgt freiwillig und kann von Ihnen jederzeit widerrufen werden.

(5) Die von Ihnen mitgeteilten Daten bleiben so lange in Ihrem Kundenkonto gespeichert, bis Sie diese selbst löschen.

(6) Ohne das Einrichten eines Kundenkontos speichern wir die Daten nur im Rahmen unserer steuerrechtlichen und handelsrechtlichen Pflichten.

(7) Bei einer Änderung Ihrer persönlichen Angaben, sind Sie selbst für die Aktualisierung verantwortlich.

Alternativ schicken Sie uns eine E-Mail an [post@computer-zauber.de](post@computer-zauber.de%20) mit Ihren geänderten Kontaktdaten.

#### <span id="page-9-0"></span>**7. Widerrufsrecht für Verbraucher**

(1) Als Verbraucher steht Ihnen nach Maßgabe der im Anhang aufgeführten Belehrung ein Widerrufsrecht zu.

Verbraucher ist jede natürliche Person, die ein Rechtsgeschäft zu Zwecken abschließt, die überwiegend weder ihrer gewerblichen noch ihrer selbständigen beruflichen Tätigkeit zugerechnet werden können.

(2) Die Widerrufsfrist beginnt mit dem Vertragsabschluss. Der Vertrag ist in dem Moment abgeschlossen, indem Sie das Angebot von COMPUTER-ZAUBER angenommen haben.

*Sie können als Verbraucher innerhalb von 14 Tagen Ihre* Beauftragung kostenfrei widerrufen, wobei zur Wahrung der Frist die Absendung des entsprechenden Formulars genügt.

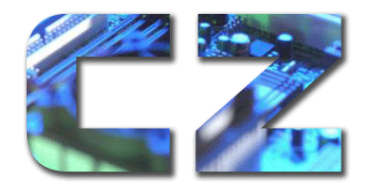

Dipl.-Ing. Karen Falkenberg Erlentiefenstraße 54 59192 Bergkamen ● 02307 80102 **402307 555297 Formal** @computer-zauber.de

*Bei dem Kauf eines physischen Produktes beginnt die Widerrufsfrist, wenn Ihnen oder einer von Ihnen beauftragten Person die Ware übergeben wurde.*

*Sie können innerhalb von 14 Tagen Ihre* Buchung kostenfrei widerrufen, wobei zur Wahrung der Frist die Absendung des entsprechenden Formulars genügt.

(3) Bei digitalen Produkten gibt es hinsichtlich des Widerrufsrechts folgende Besonderheiten:

a) Wenn ein digitales Produkt (z.B. ein Online-Kurs, ein E-Book, eine Audiodatei etc.) gekauft wird und Sie direkt den gesamten Inhalt zur Verfügung gestellt bekommen, verzichten Sie auf das Ihnen zustehende Widerspruchsrecht.

b) Darauf verweisen wir direkt VOR Abschluss der Bestellung.

Das passiert in der Angebots-E-Mail oder direkt bei Ihrem Produkt mit folgenden Texten:

Ich weise Sie darauf hin, dass Sie auf das Ihnen zustehende 14-tägige Widerrufsrecht verzichten - da Sie

1. direkt Zugriff auf sämtliche Kursinhalte erhalten oder

- 2. direkt das E-Book, Workbook etc. downloaden können oder
- 3. ich direkt mit der Leistungserbringung (Coaching/ Beratung) beginnen soll.
- (4) Zum gesonderten Widerrufsformular und der Belehrung geht es [hier.](https://www.computerzauber.de/widerrufsrecht-fuer-verbraucher/#c839)

#### <span id="page-10-0"></span>**8. Dauer einer Beratungseinheit und Ort der Beratung**

(1) Eine Beratungs-Einheit umfasst i.d.R. 15 Minuten.

(2) Die Beratung findet i.d.R. 1:1 oder bei entsprechendem Hinweis in Gruppen mit 6 Teilnehmern statt.

(3) Sofern nichts anderes zwischen den Parteien vereinbart wurde, finden die Coaching-Sitzungen online per Skype oder Zoom statt.

#### <span id="page-10-1"></span>**9. Allgemeine Hinweise zu der Beratung**

(1) Eine Beratung beruht auf Kooperation und gegenseitigem Vertrauen. Eine Beratung ist ein freier, aktiver und selbstverantwortlicher Prozess, bei dem ein bestimmter Erfolg nicht versprochen werden kann und auch nicht geschuldet ist.

(2) Sie sind für Ihre physische und psychische Gesundheit sowohl während der Sitzung als auch in der Phase zwischen den Terminen in vollem Umfang selbst verantwortlich. Sämtliche Maßnahmen, die Sie möglicherweise aufgrund der Beratung durchführen, liegen in Ihrem eigenen Verantwortungsbereich.

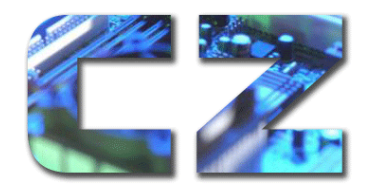

Dipl.-Ing. Karen Falkenberg Erlentiefenstraße 54 59192 Bergkamen ● 02307 80102 **402307 555297 Formal** @computer-zauber.de

(3) Wenn bei Ihnen eine psychische Erkrankung vorliegt/ ärztlich diagnostiziert wurde, dann fragen Sie Ihren Arzt, ob ein Coaching sinnvoll sein kann. Ich behalte mir vor, das Coaching in solchen Fällen abzubrechen.

#### <span id="page-11-0"></span>**10. Leistungsumfang und nicht in Anspruch genommenen Leistungen bei der Beratung**

(1) Der Leistungsumfang richtet sich nach der jeweilig gebuchten Beratung.

(2) Sollte eine Beratung von meiner Seite – z.B. durch Krankheit ausfallen, wird dieser Termin nachgeholt. Für den Fall, dass dieses nicht möglich ist, bekommen Sie den gezahlten Betrag (anteilig) erstattet.

(3) Sagen Sie einen Termin ab, kommt es auf den Zeitpunkt der Absage an, ob wir die Beratung nachholen, oder ob diese verfällt. Regelungen dazu finden Sie unter 11.

# <span id="page-11-1"></span>**11. Stornierungsbedingungen Coaching**

(1) Eine Stornierung eines Coachingtermins ist bis zu 4 Tagen vor dem Termin kostenlos möglich. Sie müssen sich dann bzgl. eines neuen Termins mit COMPUTER-ZAUBER in Verbindung setzen.

(2) Bei einer Stornierung ab 4 Tagen bis 48 Stunden vor dem Termin werden 50 % des (anteiligen) Betrages fällig.

(3) Bei einer Stornierung ab 48 Stunden vor dem Termin wird der gesamte (anteilige) Betrag fällig.

(4) Bei einem Coaching-/ Beratungsabbruch durch Sie wird das volle Honorar einbehalten, es sei denn es liegt ein ärztliches Attest vor.

(5) Die Stornierung muss in Textform (E-Mail) an die kfalkenberg@computer-zauber.de erfolgen.

#### <span id="page-11-2"></span>**12. Stornierung von Coaching oder Programmen seitens COMPUTER-ZAUBER**

(1) Ich bin berechtigt, ein Gruppen-Mentoring/ -Coaching auch kurzfristig abzusagen, falls sich nicht genügend Teilnehmer angemeldet haben.

(2) Ebenfalls bin ich berechtigt, ein 1:1- oder Gruppen-Mentoring abzusagen, falls der Referent kurzfristig erkrankt und kein Ersatz gestellt werden kann.

(3) In den Fällen 1 und 2 versuchen wir zunächst einen Ersatztermin zu finden. Ist dieses nicht möglich, erhalten Sie die Teilnahmegebühr zurück. Weitergehende Kosten, die Ihnen

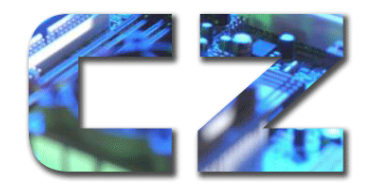

angefallen sind, wie zum Beispiel Reisekosten, Übernachtungskosten etc. werden nicht übernommen.

(4) Verhalten Sie sich vertragswidrig, indem Sie gegen diese Allgemeinen Geschäftsbedingungen verstoßen, habe ich das Recht, Sie von dem Mentoring/ Coaching auszuschließen.

Dies ist insbesondere der Fall, wenn Sie den Ablauf des Coachings/ Mentorings stören und es auch nach einer Aufforderung nicht unterlassen.

(5) Ebenfalls bin ich berechtigt Sie vom Coaching/ Mentoring auszuschließen, wenn Sie sich wiederholt nicht an getroffene Verabredung halten z.B. in Folge Termine nicht wahrnehmen.

(6) In den Fällen Abs. 4 und 5 erstatte ich dir keine Kosten zurück.

### <span id="page-12-0"></span>**13. Urheberrecht an meinen Unterlagen und Dokumenten und Online-Kursen**

(1) Die Dateien und Unterlagen dürfen nur von Ihnen als mein Kunde und nur für Ihre eigene Fortbildung abgerufen (Download) und ausgedruckt werden. Nur in diesem Rahmen sind der Download und der Ausdruck von Dateien gestattet. Insoweit dürfen Sie als Kunde den Ausdruck auch mit technischer Unterstützung Dritter (z.B. einem Copyshop) vornehmen lassen.

Im Übrigen bleiben alle Nutzungsrechte an den Dateien und Unterlagen vorbehalten. Das bedeutet, dass Sie keinerlei zusätzliche Nutzungsberechtigungen erhalten. Daher bedarf insbesondere die Anfertigung von Kopien von Dateien oder Ausdrucken für Dritte, die Weitergabe oder Weitersendung von Dateien an Dritte oder die sonstige Verwertung für andere als eigene Studienzwecke, ob entgeltlich oder unentgeltlich, auch nach Beendigung der Beratung der ausdrücklichen vorherigen schriftlichen Zustimmung von mir.

Eine ganze oder teilweise kommerzielle Nutzung ist ausgeschlossen.

(2) Die auf den Unterlagen aufgeführten Marken und Logos genießen Schutz nach dem Markengesetz/ Urhebergesetz.

Sie sind als Kunde verpflichtet, die Ihnen zugänglichen Unterlagen und Dateien nur in dem hier ausdrücklich gestatteten oder kraft zwingender gesetzlicher Regelung auch ohne die Zustimmung von mir erlaubten Rahmen zu nutzen und unbefugte Nutzungen durch Dritte zu verhindern. Dies gilt auch nach Beendigung der Beratung fort.

(3) Nutzungsformen, die aufgrund zwingender gesetzlicher Bestimmungen erlaubt sind, bleiben von diesem Zustimmungsvorbehalt selbstverständlich ausgenommen.

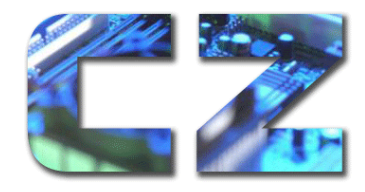

Dipl.-Ing. Karen Falkenberg Erlentiefenstraße 54 59192 Bergkamen ● 02307 80102 **402307 555297 Formal** @computer-zauber.de

## <span id="page-13-0"></span>**14. Eigene Vorhaltung geeigneter IT-Infrastruktur und Software**

Sie sind als Teilnehmer für die Bereitstellung und Gewährleistung eines Internet-Zugangs (Hardware, Telekommunikations-Anschlüsse, etc.) und der sonstigen zur Nutzung von Onlineangeboten von COMPUTER-ZAUBER notwendigen technischen Einrichtungen und Software (insbesondere Webbrowser und PDF-Programme wie z.B. Acrobat Reader®) selber und auf eigene Kosten sowie auf eigenes Risiko verantwortlich.

# <span id="page-13-1"></span>**15. Haftung für Kursinhalte**

(1) In meinen Kursen zu Websiteerstellung, Suchmaschinenoptimierung und Datenschutz gebe ich ausschließlich Handlungsempfehlungen. Die Umsetzung dieser Empfehlungen obliegt alleine Ihnen.

(2) Bei den in dem Kurs enthaltenen Dokumenten handelt es sich um Muster, die Sie auf Ihr Unternehmen / Ihren Bedarf anpassen müssen. Eine Haftung für Vollständigkeit und Aktualität dieser Dokumente wird nicht übernommen.

# <span id="page-13-2"></span>**16. Modalitäten der Leistungserbringung bei Grafik-Leistungen**

(1) Vor der Veröffentlichung der Leistungen legt COMPUTER-ZAUBER Ihnen die Entwürfe zur Prüfung und Freigabe vor. Soweit nicht anders vereinbart wird, sind Sie zur inhaltlichen und rechtlichen Prüfung sämtlicher Inhalte verpflichtet. Mit der Freigabe der Arbeiten übernehmen Sie die Verantwortung für die Richtigkeit und Vollständigkeit der Inhalte, insbesondere in sachlicher, technischer und rechtlicher Hinsicht.

(2) Anpassungen von Bildern und Grafiken beinhalten zwei Korrekturläufe. Sind mehr als zwei Korrekturläufe notwendig, wird der Aufwand auf Stundensatzbasis zusätzlich berechnet. Der jeweiligen Stundensatz wurde bereits im aktuellen Angebot mit angegeben.

(3) Nach Vorlage der geschuldeten Anzahl von Konzeptvorschlägen haben Sie den von Ihnen gewünschten Vorschlag innerhalb von einer Woche gegenüber COMPUTER-ZAUBER freizugeben. Dieses kann auch per E-Mail erfolgen.

(4) Erfolgt innerhalb der angegebenen Frist keine Freigabe und mangelt es an einer Ablehnung wesentlicher Merkmale eines der Konzeptvorschläge, kann COMPUTER-ZAUBER nach Ablauf der Ein-Wochenfrist auf der Basis des Ursprungskonzepts mit der Erstellung der Grafikleistungen fortfahren. Darauf werden Sie nochmals hingewiesen.

(5) Lehnen Sie den Konzeptvorschlag/ die Konzeptvorschläge von COMPUTER-ZAUBER in jeweils wesentlich geänderter, Ihren Wünschen Rechnung tragender Version mehr als zwei Mal ab, so hat COMPUTER-ZAUBER das Recht, den Vertrag zu beenden und die für die Konzeptentwicklungsphase anteilig vereinbarte bzw. eine angemessene anteilige Vergütung zu verlangen.

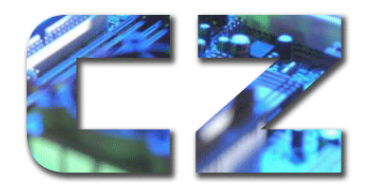

Dipl.-Ing. Karen Falkenberg Erlentiefenstraße 54 59192 Bergkamen ● 02307 80102 **402307 555297 Formal** @computer-zauber.de

(6) COMPUTER-ZAUBER übernimmt keinerlei rechtliche Prüfung der Grafikleistungen, was Markenschutz, Identitätsschutz, Namensschutz oder andere rechtliche Schutzrechte angeht. Diese Prüfungen obliegen **alleine** Ihnen.

(7) COMPUTER-ZAUBER arbeitet mit der Kanzlei **lawlikes** zusammen. Diese ist auf Markenrecht spezialisiert und bietet spezielle Konditionen für COMPUTER-ZAUBER Kunden an. Die Beauftragung der Kanzlei erfolgt aber immer direkt durch den Kunden.

### <span id="page-14-0"></span>**17. Modalitäten der Leistungserbringung bei der Erstellung von Webseiten**

(1) Das Grundkonzept beinhaltet ein Basis-Layout der Startseite und einer Unterseite.

(2) Aufgrund der Antworten und Ergebnisse aus dem ersten Gespräch erstellt COMPUTER-ZAUBER ein Angebot und entwickelt maximal 2 Konzeptvorschläge.

(3) Nach Vorlage der geschuldeten Anzahl von Konzeptvorschlägen haben Sie den von Ihnen gewünschten Vorschlag innerhalb von zwei Wochen gegenüber COMPUTER-ZAUBER freizugeben. Dieses kann auch per E-Mail erfolgen.

(4) Erfolgt innerhalb der angegebenen Frist keine Freigabe und mangelt es an einer Ablehnung wesentlicher Merkmale eines der Konzeptvorschläge, kann COMPUTER-ZAUBER nach Ablauf der Zweiwochenfrist auf der Basis des Ursprungskonzepts mit der Erstellung der Website fortfahren. Darauf werden Sie nochmals hingewiesen.

(5) Lehnen Sie den Konzeptvorschlag/ die Konzeptvorschläge von COMPUTER-ZAUBER in jeweils wesentlich geänderter, Ihren Wünschen Rechnung tragender Version mehr als zwei Mal ab, so hat COMPUTER-ZAUBER das Recht, den Vertrag zu beenden und die für die Konzeptentwicklungsphase anteilig vereinbarte bzw. eine angemessene anteilige Vergütung zu verlangen.

(6) Nach Freigabe eines Konzeptvorschlags durch Sie, erstellt COMPUTER-ZAUBER auf dessen Grundlage zunächst einen Prototyp der Website. Dieser Prototyp hat den geplanten Seitenaufbau (Optik und inhaltliche Elemente), die Struktur und die Navigation der einzelnen Webseiten sowie ihre Verknüpfung untereinander anzudeuten. Konkrete Inhalte können mit Blindtext und Platzhaltern angedeutet werden. Für die Freigabe des Prototyps gilt die Abs. 3 entsprechend.

(7) Das Impressum und die Datenschutzerklärung werden mit dem e-Recht24 Premium Generator auf Basis der Informationen von Ihnen erstellt. COMPUTER-ZAUBER übernimmt keine rechtliche Haftung für die Richtigkeit. Eine datenschutzrechtliche und rechtliche Beratung wird nicht durchgeführt.

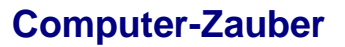

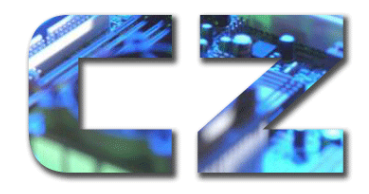

Dipl.-Ing. Karen Falkenberg Erlentiefenstraße 54 59192 Bergkamen ● 02307 80102 **402307 555297 Formal** @computer-zauber.de

## <span id="page-15-0"></span>**18. Erstellung von Grafik-Leistungen und Webdesign durch COMPUTER-ZAUBER**

(1) Nach Freigabe des Konzepts durch Sie oder dem Verstreichen der Abnahme Frist von 1 oder 2 Wochen ohne Rückmeldung von Ihnen bezogen auf Änderungswünsche etc. gem. Ziffer 16 Abs.4 dieser Allgemeinen Geschäftsbedingungen erstellt COMPUTER-ZAUBER die Grafikleistung entsprechend, den Informationen, die sich anhand der Antworten in dem Fragebogen und der bisherigen Kommunikation der Parteien, ergeben.

(2) Nach Freigabe des Konzepts durch Sie oder dem Verstreichen der Ein- bzw. Zwei-Wochen-Frist ohne Rückmeldung von Ihnen bezogen auf Änderungswünsche etc. gem. Ziffer 17 Abs.4 dieser Allgemeinen Geschäftsbedingungen erstellt COMPUTER-ZAUBER das Design/ bzw. die Website entsprechend der eingeholten Informationen/ des Programmierungs-Codes, der sich aus der Vorababfrage ergeben hat. Das gilt weiterhin für jede einzelne Webseite, sowie durch Einbindung der vereinbarten Elemente in die Codes der Webseiten und durch Verknüpfung der einzelnen Webseiten untereinander gemäß der vorgesehenen Struktur.

(3) COMPUTER-ZAUBER erstellt eine Webseite, die responsiv ist und sich somit in der Darstellung auf unterschiedliche Endgeräte (Smartphones, Tablets, Desktop) anpasst. Da Internetseiten und Konfigurationen der verschiedenen Endgeräte dynamischer Natur sind, kann COMPUTER-ZAUBER keine Garantie auf korrekte Darstellungen geben.

(4) COMPUTER-ZAUBER erstellt die Website in einer Entwicklungsumgebung. Diese Entwicklungsumgebung ist für 6 Monate kostenfrei, ab dem 7. Monat fällt monatlich eine Hosting-Gebühr von 5 € netto an.

(5) COMPUTER-ZAUBER kann dies durch Heraufladen der Daten auf einen von Ihnen angegebenen und durch Übermittlung der Zugangsdaten zugänglich gemachten Server, durch Übergabe eines körperlichen Datenträgers oder auf sonstige, Ihnen zumutbare Weise, bewerkstelligen.

#### <span id="page-15-1"></span>**19. Urheberrechtliche Nutzungsrechtseinräumung, Namens- und Kennzeichenrechte für Grafik-Leistungen / Unterlagen / Entwürfe**

(1) COMPUTER-ZAUBER behält sich sämtliche geistige Eigentumsrechte an den von COMPUTER-ZAUBER erstellten Grafik-Leistungen, Unterlagen, Präsentationen und Entwürfen vor. Die Bearbeitung, Vervielfältigung, Weitergabe oder sonstige Nutzung bedarf der ausdrücklichen und schriftlichen Zustimmung durch die COMPUTER-ZAUBER und ist entsprechend zu vergüten.

(2) Soweit zur Erfüllung der Vertragsbeziehung erforderlich, räumt COMPUTER-ZAUBER Ihnen die Nutzungsrechte an den geistigen Eigentumsrechten der von COMPUTER-ZAUBER erbrachten Leistungen für die konkret vereinbarte Nutzung ein. Der Umfang derartiger Rechtseinräumungen richtet sich in räumlicher, zeitlicher und sachlicher Hinsicht

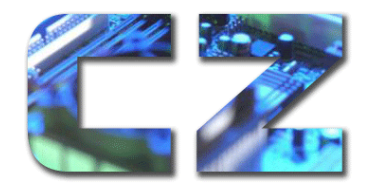

Dipl.-Ing. Karen Falkenberg Erlentiefenstraße 54 59192 Bergkamen ● 02307 80102 **402307 555297 Formal** @computer-zauber.de

ausschließlich nach der vertraglichen Vereinbarung und dem Vertragszweck. § 31 Abs. 5 UrhG findet auch auf sämtliche nicht urheberrechtlich geschützte Leistungen entsprechende Anwendung. Eine Übertragung von Rechten erfolgt nur, soweit dies ausdrücklich schriftlich vereinbart ist. Für diesen Zweck nutzt COMPUTER-ZAUBER eine gesonderte Lizenzvereinbarung. Sie erwerben die vertraglich vereinbarten Rechte erst mit vollständiger Zahlung sämtlicher Forderungen aus dem Auftrag.

(3) Wünschen Sie nach Abschluss des Auftrages ein erweitertes Nutzungsrecht für die oben genannten Dokumente, ist COMPUTER-ZAUBER zu informieren bzw. die Datei anzufragen. Für die Erweiterung fallen Nutzungsgebühren an, die je nach Umfang des Nutzungsrechtes zu berechnen sind. Bei der Bereitstellung einer offenen Datei kann die doppelte Vergütung des vorherigen Auftrages als Vergütung erhoben werden.

(4) Bei COMPUTER-ZAUBER verbleibt das Eigentum an den Entwürfen, Unterlagen, Programmierungen, sowie digitalen Datenträgern, die für die Durchführung des Kundenauftrages erstellt worden sind.

(5) Auf Anfrage durch COMPUTER-ZAUBER sind Sie verpflichtet, COMPUTER-ZAUBER Auskunft über den Umfang der Nutzung der Leistungen zu erteilen.

(6) Die Übertragung der Ihnen eingeräumten Rechte an Dritte oder eine Nutzung für andere als die vertraglich vereinbarten Zwecke Bedarf im Einzelfall der gesonderten schriftlichen Zustimmung durch COMPUTER-ZAUBER.

(7) Für den Bereich Grafikdesign und Logodesign wird eine gesonderte Lizenzvereinbarung zwischen den Parteien geschlossen. Diese gilt zusätzlich zu den AGB und geht diesen im Zweifelsfall vor.

#### <span id="page-16-0"></span>**20. Urheberrechtliche Nutzungsrechtseinräumung, Namens- und Kennzeichenrechte für Webseiten**

(1) Die an der Gesamt-Website, den einzelnen Unterseiten sowie ggf. eingebundenen Elementen entstehenden Urheberrechte liegen bei COMPUTER-ZAUBER.

Sämtliche Nutzungsrechte hieran für alle bekannten und unbekannten Nutzungsarten räumt COMPUTER-ZAUBER, bis auf die Einschränkungen in Abs. 5 dieser Ziffer, ohne inhaltliche, räumliche oder zeitliche Beschränkung vollumfänglich dem Kunden ein. Die Rechtseinräumung ist insbesondere nicht auf Nutzungen im Internet beschränkt, sondern umfasst auch die Verwertung auf andere Arten und Weisen, z.B. in Rundfunk und Fernsehen, auf CD-ROM, in Printversionen sowie auf alle anderen möglichen Arten.

Die Nutzungsrechte bleiben auch nach Beendigung der Geschäftsbeziehung zwischen Ihnen und COMPUTER-ZAUBER bis zum Ende der gesetzlichen Schutzfrist bei Ihnen. Die Nutzungsrechtseinräumung gilt auch für Rechte, die auf Grund neuer Gesetzeslage oder aus anderen Gründen nachträglich entstehen. Alle Rechte sind durch Sie ganz oder teilweise weiter übertragbar und unterlizenzierbar.

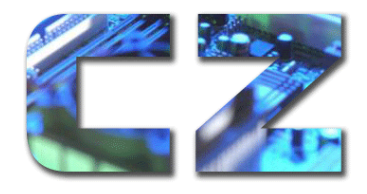

Dipl.-Ing. Karen Falkenberg Erlentiefenstraße 54 59192 Bergkamen ● 02307 80102 **402307 555297 Formal** @computer-zauber.de

(2) Die Rechtseinräumung wird gem. §158 Abs.1 BGB jedoch erst wirksam, wenn Sie die gemäß dem Angebot von COMPUTER-ZAUBER festgelegte Vergütung samt bisheriger Auslagen vollständig bezahlt haben. COMPUTER-ZAUBER kann eine Verwertung der Website oder einzelner Elemente vor diesem Zeitpunkt vorläufig erlauben. Ein Übergang der Rechte nach diesem Abschnitt findet dadurch aber nicht statt.

(3) Im Hinblick auf etwaig von dieser Nutzungsrechtseinräumung nicht erfasste Nutzungsarten räumt COMPUTER-ZAUBER dem Kunden eine Option zu angemessenen Bedingungen sowie ein Eintrittsrecht in jeden Vertrag zwischen dem Webdesigner und einem Dritten in Bezug auf die vertragsgegenständliche Website und alle hierfür geschaffenen Werke zu denselben Bedingungen ein.

(4) Sie sind berechtigt, die vertragsgegenständliche Website auch in Verbindung mit anderen Werken auszuwerten, sie zu bearbeiten, nachträglich zu ändern, zu ergänzen, zu erweitern, ganz oder teilweise auszutauschen oder zu löschen, sie selbst oder durch andere Webdesigner umzugestalten, zu zerlegen, neu zusammenzusetzen oder in andere Sprachen zu übersetzen.

(4) Sie sind berechtigt, die vertragsgegenständliche Website auch in Verbindung mit anderen Werken auszuwerten. COMPUTER-ZAUBER hat die Webseitenpflege durch eine gesonderte Vereinbarung übernommen. Während der Laufzeit dieses Vertrages ist ausschließlich COMPUTER-ZAUBER oder eine von ihm eingesetzte Person berechtigt, die Webseite zu bearbeiten, nachträglich zu ändern, zu ergänzen, zu erweitern, ganz oder teilweise auszutauschen. Dieses erfolgt selbstverständlich immer in Absprache mit Ihnen.

(5) COMPUTER-ZAUBER ist nicht ausschließlich berechtigt, die vertragsgegenständliche Website jederzeit zu Demonstrationszwecken oder als Referenz für seine Arbeit zu benutzen. Zu diesem Zwecke kann COMPUTER-ZAUBER u.a. Vervielfältigungen einzelner Teile der Website (z.B. Thumbnails) – insbesondere der Startseite – herstellen, die Website öffentlich zeigen, ausstellen, vorführen, senden, in Newslettern und auf Social Media (z.B. Facebook, Instagram) präsentieren oder auf sonstige Weise verwerten. Ihr Firmenname darf dabei genannt werden.

COMPUTER-ZAUBER muss hierbei jedoch stets auf Ihre Rechte Rücksicht nehmen, auf diese an der üblichen Stelle hinweisen und Sie nennen. Das Recht erstreckt sich auf die vertragsgegenständliche Website in der von COMPUTER-ZAUBER abgelieferten Version sowie auf spätere Versionen, sofern der ursprüngliche Gestaltungsgehalt gegenüber den Veränderungen nicht völlig in den Hintergrund getreten ist.

(6) COMPUTER-ZAUBER ermächtigt Sie als Inhaber der ausschließlichen Nutzungsrechte hiermit unwiderruflich, die ihm übertragenen Rechte gegen Rechtsverletzer jederzeit im eigenen Namen geltend zu machen, insbesondere im eigenen Namen gegen jede unzulässige Verwendung der Website, einzelner Webseiten oder einzelner Elemente vorzugehen. Das Recht von COMPUTER-ZAUBER, selbst gegen diese unzulässigen Verwendungen vorzugehen, ist ausgeschlossen.

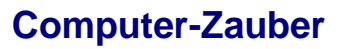

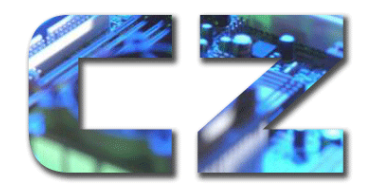

Dipl.-Ing. Karen Falkenberg Erlentiefenstraße 54 59192 Bergkamen ■ 02307 80102 **402307 555297 Formal** @computer-zauber.de

(7) COMPUTER-ZAUBER hat Anspruch auf Nennung seines Namens als Urheber in Form eines Vermerks auf jeder von COMPUTER-ZAUBER erstellten Webseite.

COMPUTER-ZAUBER darf diesen Copyright-Vermerk selbst anbringen und Sie sind nicht dazu berechtigt, ihn ohne Zustimmung von COMPUTER-ZAUBER zu entfernen. Bei nachträglichen Veränderungen der Website, die über deren bloße Aktualisierung hinausgehen, haben Sie den Copyright-Vermerk entsprechend zu aktualisieren und auf die nachträgliche Veränderung hinzuweisen. Möchten Sie davon absehen, haben Sie COMPUTER-ZAUBER einen zwischen den Parteien abzustimmenden Betrag zu zahlen.

# <span id="page-18-0"></span>**21. Datenschutzrechtliche Beratung**

(1) Die Beratung im Bereich des Datenschutzes beschränkt sich, soweit nichts gesondertes schriftlich (E-Mail ausreichend) mit dem Kunden besprochen ist, auf alles was mit der von der Webseite ausgehende Datenerhebung zu tun hat, wie z.B. Cookies, Tracking, Formulare, Opt-Ins, Logins und der Newsletterversand.

(2) Bei der Bereitstellung von Musterdokumenten, ist es erforderlich, dass der Kunde zuvor sämtliche Informationen- die zur Erstellung des Musters erforderlich sind, bereitstellt. Sollten diese unvollständig oder unrichtig sein, haftet Computer-Zauber insoweit nicht für die Beratung, die auf der Grundlage dieser unvollständigen oder unrichtigen Informationen basiert bzw. auf diese zurückzuführen ist.

(3) Im Rahmen von Workshops oder Online Kursen zu datenschutzrechtlichen Themen gibt Computer Zauber ausschließlich Handlungsempfehlungen. Die Umsetzung obliegt ausschließlich dem Kunden.

(4) Die Beauftragung von Karen Falkenberg als Datenschutzbeauftragte für einen Kunden erfolgt stets über einen individuellen Vertrag.

# <span id="page-18-1"></span>**22. Mitwirkungspflichten des Kunden**

(1) Sie haben COMPUTER-ZAUBER alle zur Entwicklung des Konzepts (bzw. des Prototypen) notwendigen Informationen rechtzeitig mitzuteilen und Wünsche rechtzeitig zu äußern. Ein grober Zeitplan wird Ihnen mit dem Angebot zugeschickt. Fixtermine müssen explizit als solche festgelegt werden.

(2) Spätestens nach Freigabe des Konzepts (bzw. des Prototyps) haben Sie COMPUTER-ZAUBER alle zur Entwicklung und Erstellung der Grafikleistung erforderlichen Inhalte in folgender Form zur Verfügung zu stellen:

- Ausgefüllter Fragebogen für die Designerstellung
- Ausgewählte Farben
- Designbeispiele

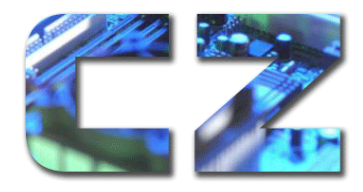

Dipl.-Ing. Karen Falkenberg Erlentiefenstraße 54 59192 Bergkamen ● 02307 80102 **402307 555297 Formal** @computer-zauber.de

- Texte (z.B. scanbare Druckseiten, Word-Dokumente, .rtf) als PDF Dateien
- Bilder, Grafiken (inkl. Logos, ggf. Buttons) (zB. .png. .jpg. .gif, scanbare Fotoabzüge)
- Informationen für interaktive Funktionen, wie z.B. gekaufte Themes oder PlugIns
- Videos: (z.B. YouTube-Link, HTML5, windows media, MPG)

#### Beispiele:

Die Daten sollen nicht als E-Mail-Anhang gesendet werden, sondern mittels eines gesonderten Ordners in Dropbox oder über www.wetransfer.com/ oder andere Anbieter bereitgestellt werden. Nach Fertigstellung des Auftrages werden die Inhalte von COMPUTER-ZAUBER gelöscht.

(3) Für die Beschaffung und den Rechteerwerb an diesen Inhalten sind alleine Sie als Kunde verantwortlich. Zudem übermitteln Sie COMPUTER-ZAUBER die Information ob und wie die korrekte Urheberkennzeichnung des Inhaltes zu erfolgen hat. Sofern COMPUTER-ZAUBER Änderungen und Bearbeitungen an Texten, Bildern, Grafiken vornehmen soll, haben Sie als Kunde dafür Sorge zu tragen, dass die entsprechenden Nutzungsbedingungen dafür vorliegen und diese auf die COMPUTER-ZAUBER übertragen werden können.

Sie stellen COMPUTER-ZAUBER von sämtlichen Ansprüchen Dritter diesbezüglich frei.

(4) Das fertige Logo/ Grafikleistungen werden in der Regel mittels Dropbox/ wetransfer versandt.

(5) Die Übertragung der Zugangsdaten stimmt COMPUTER-ZAUBER mit dem jeweiligen Kunden ab.

Beispiele:

Ohne gesonderte Anmeldung ist es z.B. möglich, die Daten über www.onetimesecret.com oder als Passwort Geschützes PDF Dokument an COMPUTER-ZAUBER zu übermitteln.

(6) Fragen seitens COMPUTER-ZAUBER haben Sie innerhalb von 3 Werktagen in Textform zu beantworten.

(7) Sollte es aufgrund der Verzögerungen durch die fehlende Mitwirkung durch Sie als Kunden zu Verschiebungen der Planung von COMPUTER-ZAUBER kommen, wird dieses mit 50 % oder 25% eines üblichen Tagessatzes vergütet.

Sie haben das Recht nachzuweisen, dass die Verzögerung nicht durch Sie entstanden ist.

# <span id="page-19-0"></span>**23. Abnahme der Webseite / Grafikleistungen**

(1) Nach Fertigstellung der Webseite haben Sie die Webseite innerhalb von 14 Tagen auf Vollständigkeit und Richtigkeit zu überprüfen. Nach Ablauf dieser Frist gilt die Webseite als ordnungsgemäß erstellt abgenommen.

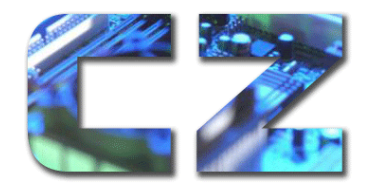

Dipl.-Ing. Karen Falkenberg Erlentiefenstraße 54 59192 Bergkamen ● 02307 80102 **402307 555297 Formal** @computer-zauber.de

(2) Nach Fertigstellung der Grafikleistung haben Sie die Grafikleistung innerhalb von 7 Tagen auf Vollständigkeit und Richtigkeit zu überprüfen. Nach Ablauf dieser Frist ist gilt die Grafikleistung als ordnungsgemäß erstellt abgenommen.

(3) Im Rahmen der Abnahme stellt COMPUTER-ZAUBER eine Checkliste zur Verfügung, die Sie für die Abnahme der Webseite / Grafikleistung abarbeiten können. Eventuelle Mängel an der Webseite / Grafikleistung müssen schriftlich (E-Mail ausreichend) an COMPUTER-ZAUBER übermittelt werden.

# <span id="page-20-0"></span>**24. Fristen von COMPUTER-ZAUBER und höhere Gewalt**

(1) Für COMPUTER-ZAUBER vorgesehene Fristen sind stets freibleibend und nur dann verbindlich, wenn sie ausdrücklich im Einzelfall schriftlich als Fixtermin vereinbart sind.

(2) Die Einhaltung eines Termins oder einer als verbindlich vereinbarten Frist durch COMPUTER-ZAUBER setzt voraus, dass COMPUTER-ZAUBER sämtliche, von Ihnen zu beschaffende Informationen, Freigaben oder sonstige Beiträge, einschließlich fälliger Abschlagszahlungen, rechtzeitig erhalten hat. Ist dies nicht der Fall oder beruht die Nichteinhaltung einer Frist auf Umständen, die seitens COMPUTER-ZAUBER nicht zu vertreten sind, so verlängert sich die Frist mindestens für den Zeitraum, in dem diese Umstände bestanden.

(3) Höhere Gewalt, unabwendbare Umstände oder andere unvorhersehbare, schwerwiegende und unverschuldete Ereignisse, die die Erbringung der Leistung wesentlich erschweren oder zeitweilig unmöglich machen, berechtigen die jeweilige Partei, die Erfüllung der Leistung um die Dauer der Behinderung und eine angemessene Anlaufzeit hinauszuschieben.

# <span id="page-20-1"></span>**25. Vergütungsmodalitäten**

(1) Die Abrechnung erfolgt auf Grundlage der im jeweiligen Angebot von COMPUTER-ZAUBER genannten Honorare und der dort angegebenen Fälligkeit.

Die vereinbarten Preise verstehen sich – gegenüber Unternehmer-Kunden - jeweils zuzüglich der gesetzlichen Umsatzsteuer. Gegenüber Verbraucher-Kunden weisen wir die Preise inklusive der gesetzlichen Umsatzsteuer aus.

(2) Die auf Wunsch des Kunden erfolgte Erstellung von Entwürfen durch COMPUTER-ZAUBER ist vergütungspflichtig. Die Abrechnung durch COMPUTER-ZAUBER erfolgt aufwandsbezogen nach den vereinbarten oder, sofern keine ausdrückliche Vereinbarung besteht, von COMPUTER-ZAUBER üblicherweise berechneten, marktüblichen Stundensätzen. Die Vergütungspflicht besteht auch, wenn die vorgelegten Entwürfe durch Sie nicht abgenommen werden.

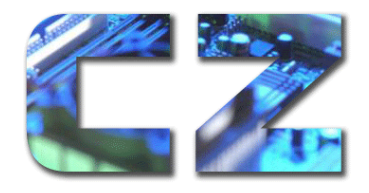

Dipl.-Ing. Karen Falkenberg Erlentiefenstraße 54 59192 Bergkamen ● 02307 80102 **402307 555297 Formal** @computer-zauber.de

(3) Abweichungen von dem ursprünglichen Angebot, Unterstützung bei Drittsoftware oder bei technischen Problemen, die durch Dritte verursacht sind, muss der Kunde gesondert vergüten. Die Vergütung richtet sich nach dem Aufwand.

(4) Der Kunde ist nicht berechtigt, gegenüber Zahlungsansprüchen von COMPUTER-ZAUBER ein Zurückbehaltungsrecht geltend zu machen oder aufzurechnen; es sei denn, es handelt sich um unstreitige oder titulierte Gegenforderungen des Kunden.

(5) Soweit Sie Leistungen von COMPUTER-ZAUBER in größerem Umfang als zum Zeitpunkt des Vertragsschlusses vorgesehen nutzen, so dass die vereinbarte Vergütung in auffälligem Missverhältnis zu den Erträgen und Vorteilen aus der Nutzung der Leistungen steht, ist der Kunde auf Verlangen verpflichtet, in eine Änderung des Vertrages einzuwilligen, die eine nach den Umständen angemessene Vergütung von COMPUTER-ZAUBER gewährt.

# <span id="page-21-0"></span>**26. Rechnungsstellung, Fälligkeit und Eigentumsvorbehalt**

(1) COMPUTER-ZAUBER ist berechtigt, nach Auftragserteilung eine Abschlagszahlung über 25% der vereinbarten oder zu erwartenden Vergütung in Rechnung zu stellen. Im Übrigen ist COMPUTER-ZAUBER berechtigt, dem Kunden Abschlagszahlungen über bereits erbrachte Teilleistungen in Rechnung zu stellen.

(2) Die Rechnungsstellung durch COMPUTER-ZAUBER erfolgt nach Erbringung der Teilbzw. Gesamtleistung.

(3) Eine Rechnung wird grundsätzlich per E-Mail in Form eines PDF-Dokuments an Sie versandt. Der Rechnungsbetrag ist mit Zugang der Rechnung sofort fällig und binnen 7/ 14 Tagen an COMPUTER-ZAUBER zu zahlen.

(4) Geraten Sie in Zahlungsverzug oder sonst in Verzug, ist COMPUTER-ZAUBER berechtigt, die Leistung bzw. Lieferung zu verweigern, bis alle fälligen Zahlungen geleistet sind. Neben Verzugszinsen in gesetzlich bestimmter Höhe haben Sie je Mahnung durch COMPUTER-ZAUBER 5,00 EUR zu zahlen. COMPUTER-ZAUBER ist weiterhin berechtigt, Leistungen zurückzuhalten, zu unterbrechen, zu verzögern oder vollständig einzustellen, ohne zum Ersatz eines etwa entstehenden Schadens verpflichtet zu sein. Diese Rechte gelten unbeschadet sonstiger vertraglich vereinbarter oder gesetzlicher Rechte und Ansprüche von COMPUTER-ZAUBER.

(5) In einigen Fällen bietet COMPUTER-ZAUBER auch eine Ratenzahlung an. Der Gesamtbetrag kann dabei im Vergleich zu einer vollständigen Zahlung erhöht sein. Eine vorzeitige Kündigung einer getroffenen Ratenzahlungsvereinbarung ist im Wege vorzeitiger Rückzahlung möglich- Sie haben das Recht jederzeit die vollständige Summe (dann aber den ggf. erhöhten Ratenzahlungsbetrag) vor Ablauf der vereinbarten Zeit zum Teil oder Insgesamt zuzahlen.

(6) Es fallen für verspätete Zahlungen sowohl bei Rechnungskauf als auch bei Ratenkauf als auch bei der Bezahlung mittels SEPA-Basis-Lastschrift Verzugszinsen in vereinbarter Höhe

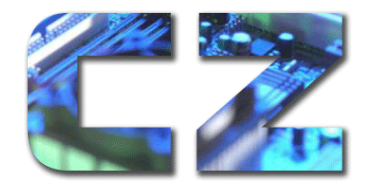

Dipl.-Ing. Karen Falkenberg Erlentiefenstraße 54 59192 Bergkamen ● 02307 80102 **402307 555297 Formal** @computer-zauber.de

sowie Kosten für zweckentsprechende Mahnungen an. Bei nicht erfolgreichem internen Mahnwesen kann ich die offene Forderung zur Betreibung an einen Rechtsanwalt übergeben. In diesem Fall können Ihnen Kosten für anwaltliche Vertretung entstehen.

(7) Haben wir eine Ratenzahlung vereinbart und Sie zahlen nach einer Mahnung in Textform und Nachfristsetzung nicht, bin ich berechtigt die Ratenzahlung vorzeitig zu beenden und der gesamte noch offene Betrag wird dann sofort fällig.

(8) Haben Sie COMPUTER-ZAUBER eine Lastschrift erteilt und kann ein Betrag nicht wie vereinbart von Ihrem Konto eingezogen werden, haben Sie uns die daraus entstehenden Kosten zu erstatten.

(9) Sie sind nicht berechtigt, gegenüber Zahlungsansprüchen von mir ein Zurückbehaltungsrecht geltend zu machen oder aufzurechnen; es sei denn, es handelt sich um unstreitige oder titulierte Gegenforderungen.

## <span id="page-22-0"></span>**27. Gutscheine**

(1)  Gutscheine können ausschließlich bei COMPUTER-ZAUBER eingelöst werden.

(2) Geschenkgutscheine und Restguthaben von Geschenkgutscheinen sind bis zum Ende des dritten Jahres nach dem Jahr des Gutscheinkaufs einlösbar. Restguthaben werden dem Kunden bis zum Ablaufdatum gutgeschrieben.

(3) Geschenkgutscheine können nur vor Abschluss des Bestellvorgangs eingelöst werden. Eine nachträgliche Verrechnung ist nicht möglich.

(4) Bei einer Buchung kann nur ein Gutschein eingelöst werden.

(5) Geschenkgutscheine können nur für die Buchung eines Kurses/ die Buchung einer Beratung/ den Kauf von Fotos und nicht für den Kauf von weiteren Geschenkgutscheinen verwendet werden.

(6) Reicht der Wert des Geschenkgutscheins zur Deckung Ihrer Bestellung nicht aus, kann zur Begleichung des Differenzbetrages eine der übrigen von mir angebotenen Zahlungsarten gewählt werden.

(7) Das Guthaben eines Geschenkgutscheins wird weder in Bargeld ausgezahlt noch verzinst.

(8) Der Geschenkgutschein ist übertragbar. Ich kann mit befreiender Wirkung an den jeweiligen Inhaber, der den Geschenkgutschein einlöst, leisten. Dies gilt nicht, wenn ich Kenntnis oder grob fahrlässige Unkenntnis von der Nichtberechtigung, der Geschäftsunfähigkeit oder der fehlenden Vertretungsberechtigung des jeweiligen Inhabers habe.

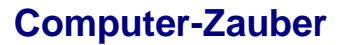

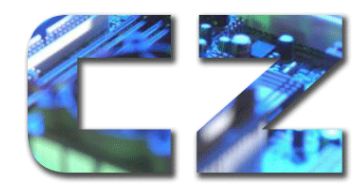

Dipl.-Ing. Karen Falkenberg Erlentiefenstraße 54 59192 Bergkamen ● 02307 80102 **402307 555297 Formal** @computer-zauber.de

## <span id="page-23-0"></span>**28. Beendigung des Vertrages**

(1) Der Vertrag zwischen Ihnen und COMPUTER-ZAUBER ist aus wichtigem Grunde fristlos kündbar. Ein wichtiger Grund ist immer dann gegeben, wenn das Vertrauensverhältnis zwischen den Vertragsparteien aufgrund des vom anderen Vertragspartner gesetzten Grundes für den kündigenden Vertragspartner so nachhaltig gestört ist, dass eine Fortsetzung des Vertrages nicht mehr zumutbar ist.

(2) Ein wichtiger Grund liegt insbesondere vor:

- bei Nichtzahlung der Anzahlung
- bei wiederholtem Versäumnis der Mitwirkungspflichten durch den Kunden
- bei Wechsel der Gesellschafter oder Anteilseigner der anderen Vertragspartei, sofern sich daraus ein sachlicher Grund gegen eine Vertragsfortführung ergibt,
- bei Eröffnung des Insolvenzverfahrens über die andere Vertragspartei oder Ablehnung der Eröffnung mangels Masse oder Liquidation oder Ähnliches mit Auswirkungen auf die ungestörte Durchführung dieses Lizenzvertrages, insbesondere der Einstellung des Geschäftsbetriebs.

(3) Bis zum Zeitpunkt der Kündigung sind COMPUTER-ZAUBER sämtliche angefallenen Honorare zu zahlen.

# <span id="page-23-1"></span>**29. Übertragung des Vertrages**

COMPUTER-ZAUBER ist berechtigt, zur Erbringung der vereinbarten Leistungen oder Teilen hiervon im eigenen Namen Subunternehmer hinzuzuziehen, ohne dass es hierzu einer gesonderten Zustimmung durch Sie als Kunde bedarf.

Möchten Sie Ihre Webseite von einem Dritten künftig betreuen lassen, haben Sie einen angemessenen Betrag für die Übergabe des Quell-Codes zu zahlen. Dieser Betrag wird von COMPUTER-ZAUBER marktüblich festgelegt.

# <span id="page-23-2"></span>**30. Datenschutz und Vertraulichkeit**

(1) Sie stellen COMPUTER-ZAUBER zur Erfüllung der Leistungen, wie z.B. der Webseitenpflege die Log-In Daten bereit. COMPUTER-ZAUBER gibt diese Daten nicht weiter und sorgt – im Rahmen des Zumutbaren – dafür, dass die Daten anderen nicht zugänglich sind.

(2) COMPUTER-ZAUBER bietet eine Vertraulichkeitsvereinbarung an.

(3) Die Vertragspartner werden über alle als vertraulich zu behandelnden Informationen, die Ihnen im Rahmen des Vertragsverhältnisses zur Kenntnis gelangen, Stillschweigen bewahren und diese nur im vorher schriftlich hergestellten Einvernehmen mit der jeweils anderen Partei Dritten gegenüber verwenden.

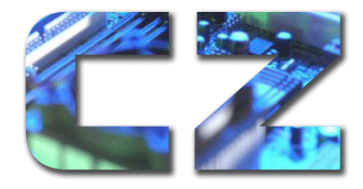

Dipl.-Ing. Karen Falkenberg Erlentiefenstraße 54 59192 Bergkamen ● 02307 80102 **402307 555297 Formal** @computer-zauber.de

# <span id="page-24-0"></span>**31. Know-how Schutz und Geschäftsgeheimnis**

(1) Sie sind sich der Tatsache bewusst, dass alle Informationen, die Sie während unserer Zusammenarbeit über die Art und Weise meiner Leistungserbringung erhalten, z. B. von mir entwickelte Ideen, Konzepte und Betriebserfahrungen (Know-how) verwenden und die aufgrund insbesondere gesetzlicher Vorschriften oder der Natur der Sache nach geheim zu halten sind, dem Geschäftsgeheimnis unterliegen. Aus diesem Grunde verpflichten Sie sich das Geschäftsgeheimnis zu wahren und über die vorgenannten Informationen Stillschweigen zu wahren. Zudem sind Sie nicht berechtigt, diese Informationen außerhalb unseres Vertrages zu nutzen. Die kommerzielle Nutzung ist in jedem Fall untersagt und bedarf immer einer ausdrücklichen Erlaubnis meinerseits.

Im Rahmen eines abgestimmten Testimonials sind Sie berechtigt über die Art und Weise der Zusammenarbeit mit mir zu sprechen/ zu schreiben.

Die Verpflichtung, das Geschäftsgeheimnis zu wahren, wirkt über das Ende der Zusammenarbeit der Parteien hinaus.

(2) Nicht von der Geheimhaltung betroffen sind Informationen,

- die bereits vor Vertraulichkeitsverpflichtung bekannt waren,
- die unabhängig von COMPUTER-ZAUBER entwickelt wurden,
- die bei Informationsempfang öffentlich zugänglich waren oder sind oder anschließend ohne Verschulden des Auftragnehmers öffentlich zugänglich wurden.

(3) Für jede Verletzung der Geheimhaltungspflicht wird eine angemessene Vertragsstrafe fällig.

# <span id="page-24-1"></span>**32. Haftung von COMPUTER-ZAUBER und Verjährung**

(1) COMPUTER-ZAUBER haftet Ihnen gegenüber, außer in Fällen der Verletzung des Körpers, des Lebens oder der Gesundheit und bei Verletzung von Hauptleistungspflichten, auf Schadensersatz nur bei Vorsatz oder grober Fahrlässigkeit.

(2) Im Übrigen ist die Haftung von COMPUTER-ZAUBER auf vertragstypische und vorhersehbare Schäden begrenzt. Eine Erstattung des vorhersehbaren, typischerweise entstehenden Schadens ist zudem auf höchstens den 3 - fachen Betrag des Auftrages begrenzt. Die Haftung für mittelbare Schäden wird ausgeschlossen.

(3) Farben werden von Ihnen nach Vorlagen ausgewählt. Es ist unvermeidbar, dass es beim Druck-/Produktionsvorgang zu minimalen Farbabweichungen kommen kann. Die Parteien sind sich daher einig, dass geringfügige Farbabweichungen keinen Sachmangel i.S.d. § 434 BGB begründen.

(4) Die Prüfung von Rechtsfragen hinsichtlich der Leistungen von COMPUTER-ZAUBER, insbesondere aber nicht beschränkt auf die Bereiche des Urheber-, Design-, Marken- oder Wettbewerbsrechts alleinige Verantwortung von Ihnen und nicht Aufgabe von COMPUTER-

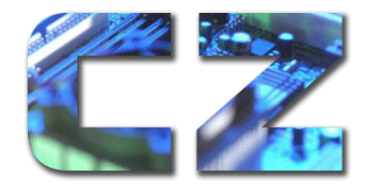

Dipl.-Ing. Karen Falkenberg Erlentiefenstraße 54 59192 Bergkamen ● 02307 80102 **402307 555297 Formal** @computer-zauber.de

ZAUBER. COMPUTER-ZAUBER haftet daher insbesondere nicht für die rechtliche Zulässigkeit des Inhalts oder der Gestaltung der Leistungen sowie inhaltlichen Angaben zu Produkten, Leistungen der Kunden oder den Geschäftsbetrieb des Kunden.

(5) Wird COMPUTER-ZAUBER von Dritten aufgrund der Gestaltung oder des Inhalts der Leistungen auf Unterlassung oder Schadensersatz in Anspruch genommen, stellen Sie COMPUTER-ZAUBER von der Haftung frei und erstatten COMPUTER-ZAUBER sämtliche zur Rechtsverteidigung entstandene Aufwendungen. Der Vergütungsanspruch von COMPUTER-ZAUBER bleibt hiervon unberührt.

(6) Für Schäden an durch den Kunden überlassenen Unterlagen, insbesondere Dokumente, Vorlagen, Filmen, Displays, Daten, Texte, Layouts etc., ist die Haftung von COMPUTER-ZAUBER auf den Materialwert der überlassenen Informationen beschränkt. Für den Verlust von Daten haftet COMPUTER-ZAUBER nur, wenn die Haftungsvoraussetzungen vorliegen und insoweit der Verlust durch angemessene Datensicherungsmaßnahmen des Kunden nicht vermeidbar gewesen wäre.

(7) Soweit nicht im Einzelfall eine nachträgliche Konkretisierung einzelner Leistungen vereinbart ist, besteht im Rahmen des Auftrags des Kunden Gestaltungsfreiheit für COMPUTER-ZAUBER. Reklamationen hinsichtlich der künstlerischen Gestaltung einzelner Leistungen sind ausgeschlossen.

(8) COMPUTER-ZAUBER haftet nicht für die Verfügbarkeit oder korrekte Funktion von Infrastrukturen, Software oder Übertragungswegen des Internets, die nicht im Verantwortungsbereich von COMPUTER-ZAUBER liegen.

(9) Sämtliche Ansprüche auf Mängelgewährleistung von Kaufleuten gegenüber COMPUTER-ZAUBER verjähren – außer bei Vorsatz – nach einem Zeitraum von einem Jahr, soweit keine kürzere gesetzliche Verjährungsfrist greift.

(10) Vorstehende Haftungsbeschränkungen gelten für alle erbrachten Leistungen von COMPUTER-ZAUBER. Zudem gelten die Haftungsbeschränkungen entsprechend für Mitarbeiter oder gesetzliche Vertreter von COMPUTER-ZAUBER sowie Dritten, die durch COMPUTER-ZAUBER eingeschaltet wurden.

(11) Falls COMPUTER-ZAUBER im Auftrag des Kunden kostenlose Bildlizenzen nutzt, erfolgt dieses nach bestem Wissen. Eine Haftung für den Rechteerwerb kann aber nicht übernommen werden. Der Kunde ist sich dessen bewusst und stellt COMPUTER-ZAUBER von sämtlichen Ansprüchen Dritter frei.

# <span id="page-25-0"></span>**33. Änderung dieser AGB**

Diese AGB können geändert werden, wenn ein sachlicher Grund für die Änderung vorliegt. Das können beispielsweise Gesetzesänderungen, Änderungen der Rechtsprechung oder eine Veränderung der wirtschaftlichen Verhältnisse sein. Ich informiere dich rechtzeitig über die geplanten Änderungen. Sie haben nach der Information ein 14 tägiges Widerrufsrecht.

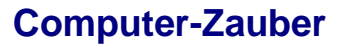

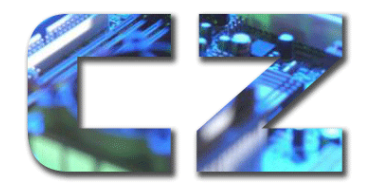

Dipl.-Ing. Karen Falkenberg Erlentiefenstraße 54 59192 Bergkamen ● 02307 80102 **402307 555297** [mail@computer-zauber.de](mailto:mail@computer-zauber.de)

## <span id="page-26-0"></span>**34. Schlussbestimmungen**

(1) Die hier verfassten Geschäftsbedingungen sind vollständig und abschließend. Änderungen und Ergänzungen dieser Geschäftsbedingungen sollten, um Unklarheiten oder Streit zwischen den Parteien über den jeweils vereinbarten Vertragsinhalt zu vermeiden, schriftlich gefasst werden – wobei E-Mail ausreichend ist.

(2) Soweit Sie bei Abschluss des Vertrages Ihren Wohnsitz oder gewöhnlichen Aufenthalt in Deutschland hatten und entweder zum Zeitpunkt der Klageerhebung durch uns aus Deutschland verlegt haben oder Ihren Wohnsitz oder Ihr gewöhnlicher Aufenthaltsort zu diesem Zeitpunkt unbekannt ist, ist Gerichtsstand für alle Streitigkeiten der Sitz meines Unternehmens in Bergkamen.

(3) Wir weisen Sie darauf hin, dass Sie neben dem ordentlichen Rechtsweg auch die Möglichkeit einer außergerichtlichen Beilegung von Streitigkeiten gemäß Verordnung (EU) Nr. 524/2013 zur Verfügung steht. Einzelheiten dazu finden Sie in der Verordnung (EU) Nr. 524/2013 und unter der Internetadresse: [http://ec.europa.eu/consumers/odr.](http://ec.europa.eu/consumers/odr)

(4) Sollte eine Bestimmung dieses Vertrages oder ein Teil einer Bestimmung unwirksam sein oder werden oder sollte eine ausfüllungsbedürftige Regelungslücke auftreten, berührt dies nicht die Wirksamkeit der übrigen Bestimmungen dieses Vertrages. Die Vertragspartner verpflichten sich, eine etwaige unwirksame Bestimmung durch eine neue Bestimmung zu ersetzen, die dem rechtlichen und wirtschaftlichen Gehalt der unwirksamen Bestimmung am nächsten kommt. In gleicher Weise werden die Vertragspartner eine etwaig ausfüllungsbedürftige Regelungslücke schließen.

**Version der AGB:** Version 2.2 **Stand der AGB:** 01.08.2019

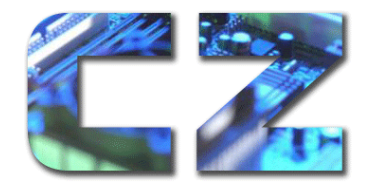

Dipl.-Ing. Karen Falkenberg Erlentiefenstraße 54 59192 Bergkamen ● 02307 80102 **402307 555297** [mail@computer-zauber.de](mailto:mail@computer-zauber.de)

#### <span id="page-27-0"></span>**WIDERRUFSRECHT für Verbraucher**

Als Verbraucher haben Sie das Recht, binnen vierzehn Tagen ohne Angabe von Gründen den Vertrag zu widerrufen.

**Ihnen steht kein Widerrufsrecht zu, wenn Sie ausdrücklich bei Ihrer Buchung zugestimmt haben, dass bereits vor Ende der Widerrufsfrist mit der Ausführung der Dienstleistung begonnen werden soll.**

**Gleiches gilt, wenn Sie Zugang zu einem digitalen Produkt erhalten haben, dessen Inhalte Sie direkt nutzen können.**

**Damit haben Sie auf Ihr Widerrufsrecht wirksam verzichtet.** Wir haben Sie darauf vor Kaufabschluss hingewiesen.

Die Widerrufsfrist beträgt vierzehn Tage ab dem Tag des Vertragsschlusses. Der Vertragsschluss kommt an dem Tag zustande, an dem Sie von uns nach erfolgreicher Buchung einer Beratung/ des Kurses eine Bestätigungsmail bekommen.

Für jede Buchung steht Ihnen ein eigenes 14-tägiges Widerrufsrecht zu. Um Ihr Widerrufsrecht auszuüben, müssen Sie uns

COMPUTER-ZAUBER

Falkenberg, Karen Erlentiefenstraße 54 59192 Bergkamen

mail@computer-zauber.de

in einer eindeutigen Erklärung (z.B. ein mit der Post versandter Brief, Telefax oder E-Mail) über Ihren Wunsch, diesen Vertrag zu widerrufen, informieren. Sie können dafür dieses [Muster-Widerrufsformular](https://www.computerzauber.de/widerrufsrecht-fuer-verbraucher/#c840) verwenden, das jedoch nicht vorgeschrieben ist.

Zur Wahrung der Widerrufsfrist reicht es aus, dass Sie die Mitteilung über die Ausübung des Widerrufsrechts vor Ablauf der Widerrufsfrist absendest.

#### **FOLGEN DES WIDERRUFS**

Wenn Sie diesen Vertrag widerrufen, haben wir Ihnen alle Zahlungen, die wir von Ihnen erhalten haben, spätestens binnen vierzehn Tagen ab dem Tag zurückzuzahlen, an dem die Mitteilung über Ihren Widerruf dieses Vertrags bei uns eingegangen ist. Für diese Rückzahlung verwenden wir dasselbe Zahlungsmittel, das Sie bei der ursprünglichen Transaktion eingesetzt hast, es sei denn, mit Ihnen wurde ausdrücklich etwas anderes vereinbart; in keinem Fall werden Ihnen wegen dieser Rückzahlung Entgelte berechnet.

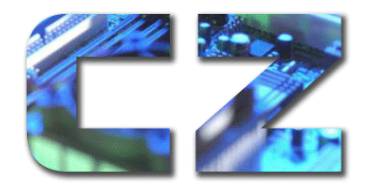

Dipl.-Ing. Karen Falkenberg Erlentiefenstraße 54 59192 Bergkamen ■ 02307 80102 **4 02307 555297** [mail@computer-zauber.de](mailto:mail@computer-zauber.de)

Haben Sie die Zahlung als Banküberweisung getätigt, schicken Sie bitte noch einmal Ihre Kontodaten mit, da wir auf dem Kontoauszug nur einen Teil Ihrer Kontodaten sehen.

#### **MUSTER WIDERRUFSVORLAGE**

Sie können das Widerrufsformular auch auf unserer Webseite (https://www.computerzauber.de/widerrufsrecht-fuer-verbraucher/#c840) elektronisch ausfüllen und übermitteln. Machen Sie von dieser Möglichkeit Gebrauch, so werden wir Ihnen umgehend (z.B. per E-Mail) eine Bestätigung über den Eingang des Widerrufs zukommen lassen.

Das Muster für das Widerrufsformular richtet sich nach Anlage 2 zu Artikel 246a § 1 Abs. 2 S. 1 Nr. 1 und § 2 Abs. 2 Nr. 2 EGBGB

(Wenn Sie den Vertrag widerrufen möchten, dann füllen Sie bitte dieses Formular aus und senden es zurück.)

Hiermit widerrufe(n) ich/wir (\*) den von mir/uns (\*) abgeschlossenen Vertrag\_\_\_\_\_\_\_\_\_\_\_\_\_ \_\_\_\_\_\_\_\_\_\_\_\_\_\_\_\_\_\_\_/ über die Buchung der folgenden Beratung \_\_\_\_\_\_\_\_\_\_\_\_\_\_\_\_\_\_\_/ den Kauf des Produktes \_\_\_\_\_\_\_\_\_\_\_\_\_\_\_\_\_\_\_\_\_\_\_\_\_\_\_\_\_\_\_\_\_\_\_/ (Beschreibung, damit eindeutig festgestellt werden kann, auf welche Beratung sich der Widerruf bezieht) • gebucht am\_\_\_\_\_\_\_\_\_\_\_\_\_\_\_\_\_\_ (\*)/ gekauft am (\*)\_\_\_\_\_\_\_\_\_ \_\_\_\_\_\_\_\_\_\_\_\_\_\_\_\_ • Name des/der Verbraucher(s) • Anschrift des/der Verbraucher(s) \_\_\_\_\_\_\_\_\_\_\_\_\_\_\_\_\_\_\_\_\_\_\_\_\_\_\_\_\_\_\_\_\_\_\_\_\_\_\_\_\_

• ggfs. Kontodaten für die Rückerstattung

• Unterschrift des/der Verbraucher(s) (nur bei Mitteilung auf Papier);

Ort, Datum Unterschrift

\_\_\_\_\_\_\_\_\_\_\_\_\_\_\_\_\_\_\_\_\_\_\_\_\_\_\_\_\_\_\_\_\_\_\_\_\_\_\_\_\_\_\_\_\_\_\_\_\_\_\_\_\_\_\_\_